#### **Agenda**

#### 1.Broker Connect

#### 2.Ticketing System

- Introduction
- Exchange-Initiated Tickets
- Issuer-Initiated Tickets
- Demo

# Broker Connect

Broker connect is a program that brokers can join to receive leads from consumers who need help with completing their application or shopping for a plan. This is equivalent to the FFM's "Help on Demand" tool.

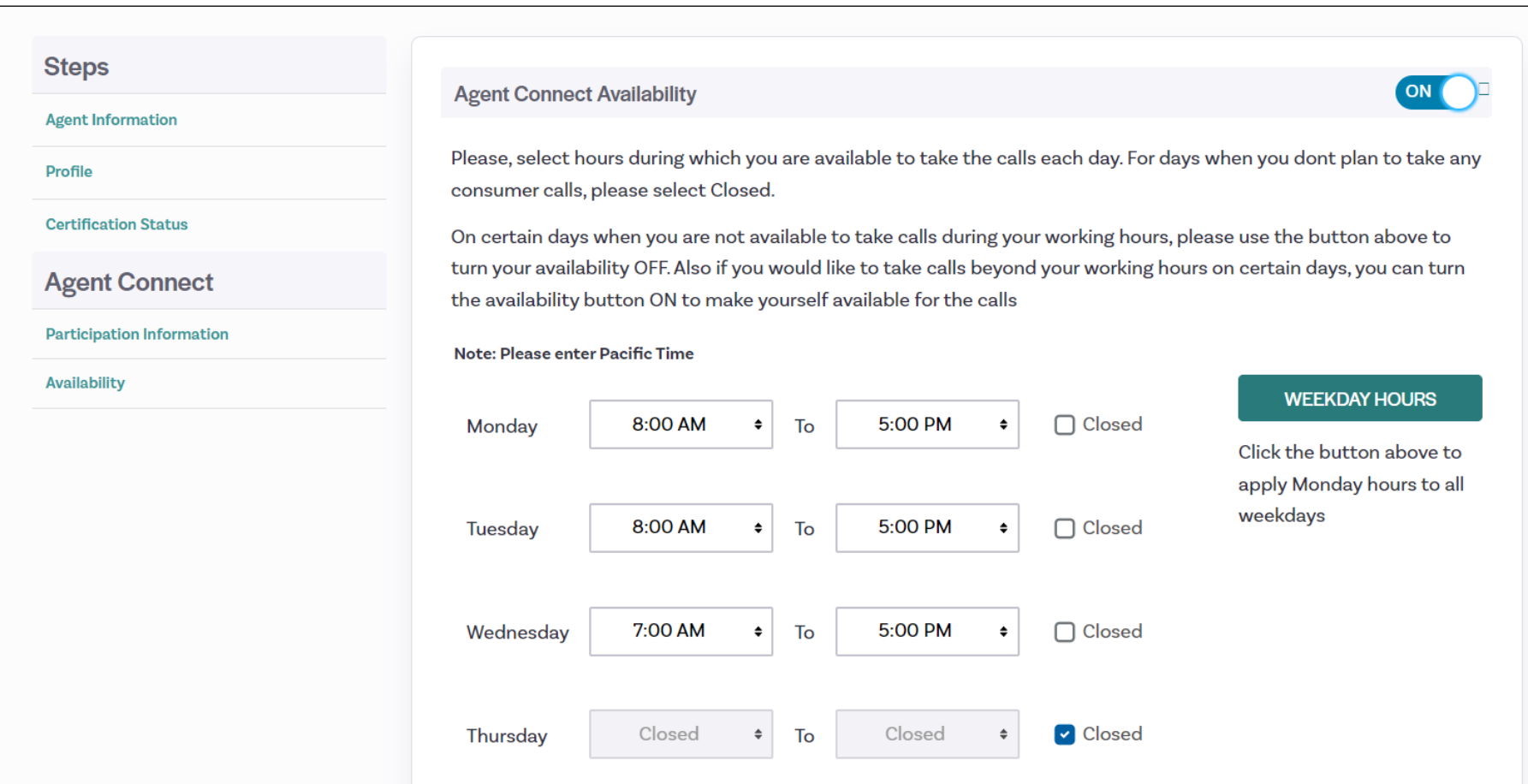

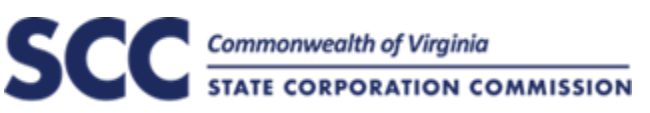

## Broker Connect: Process Flow

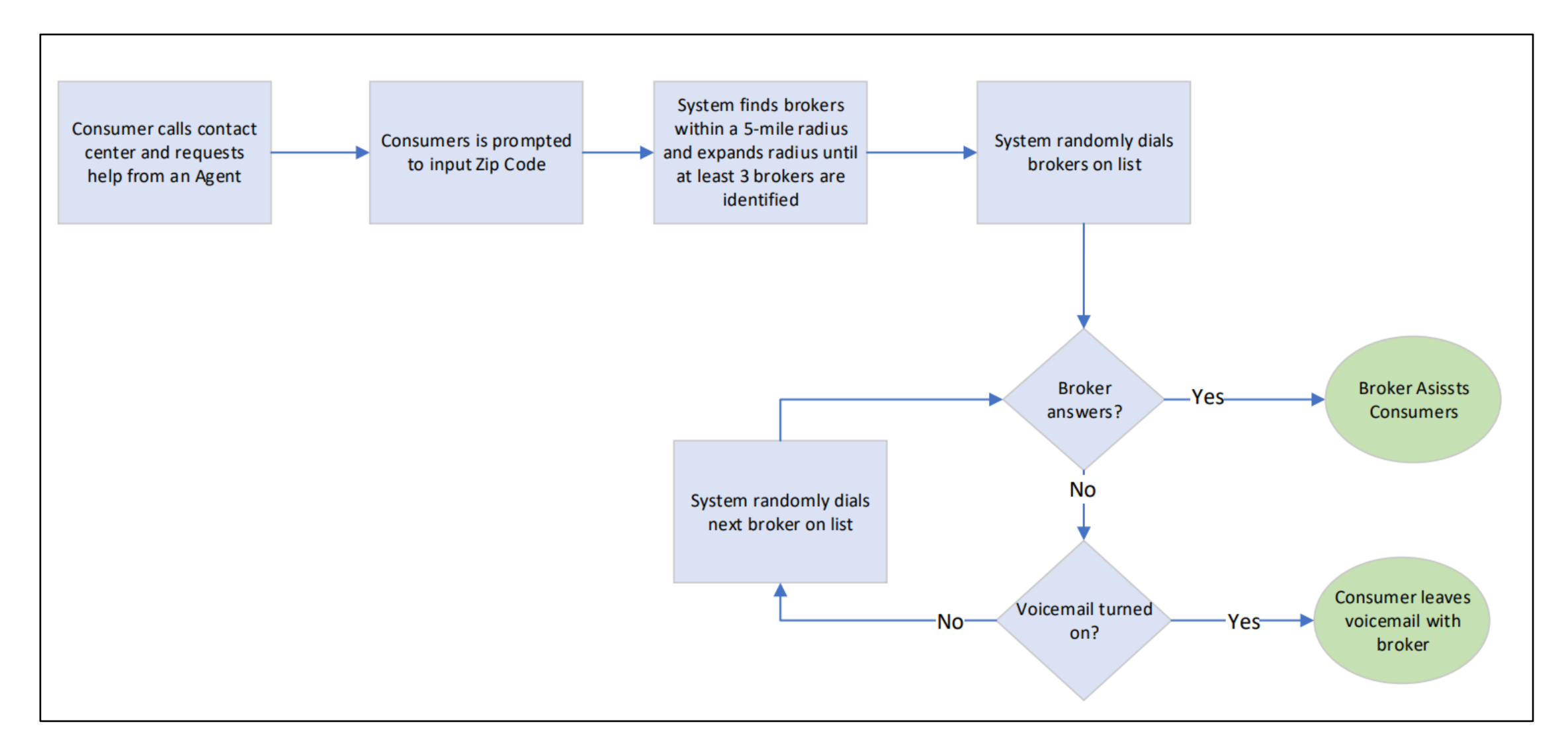

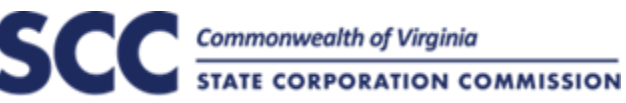

## Broker Connect Setup

#### ➢ **Step 1:** Agent Confirms Participation in Agent Connect:

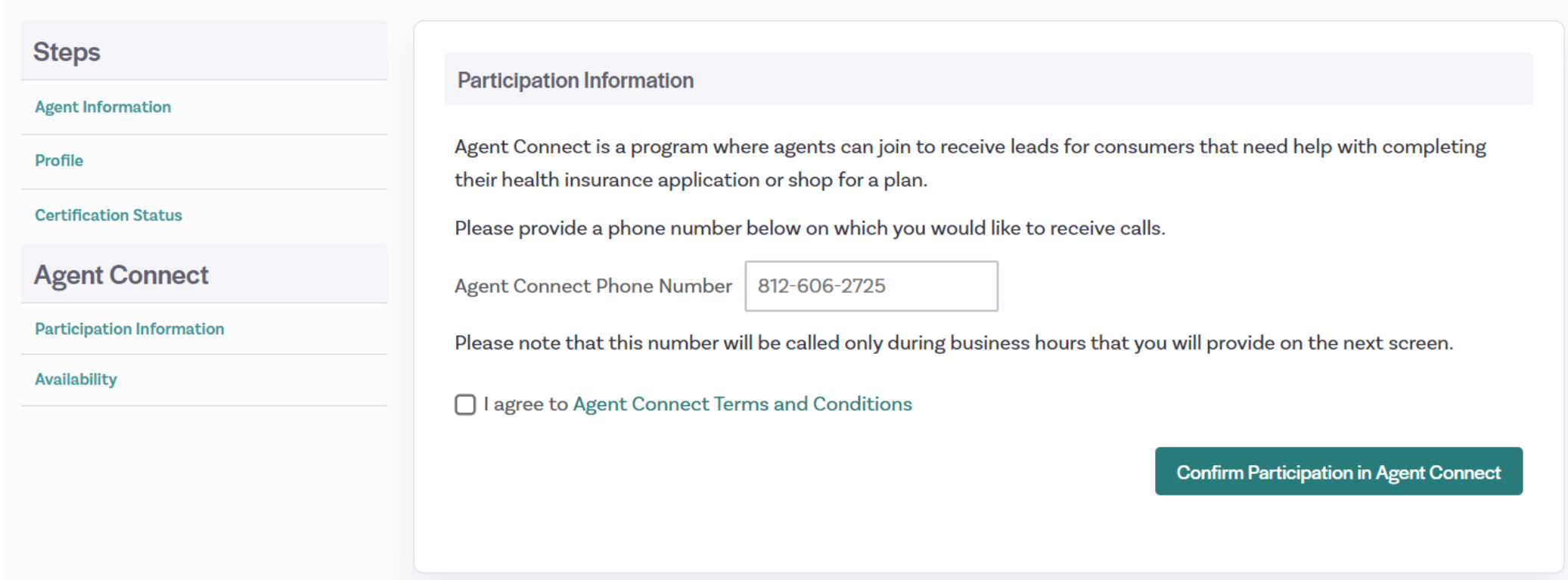

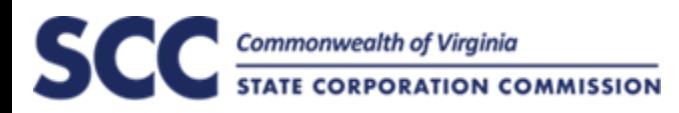

## Broker Connect Setup

#### ➢ **Step 2:** Turn on Agent Availability and Set Hours

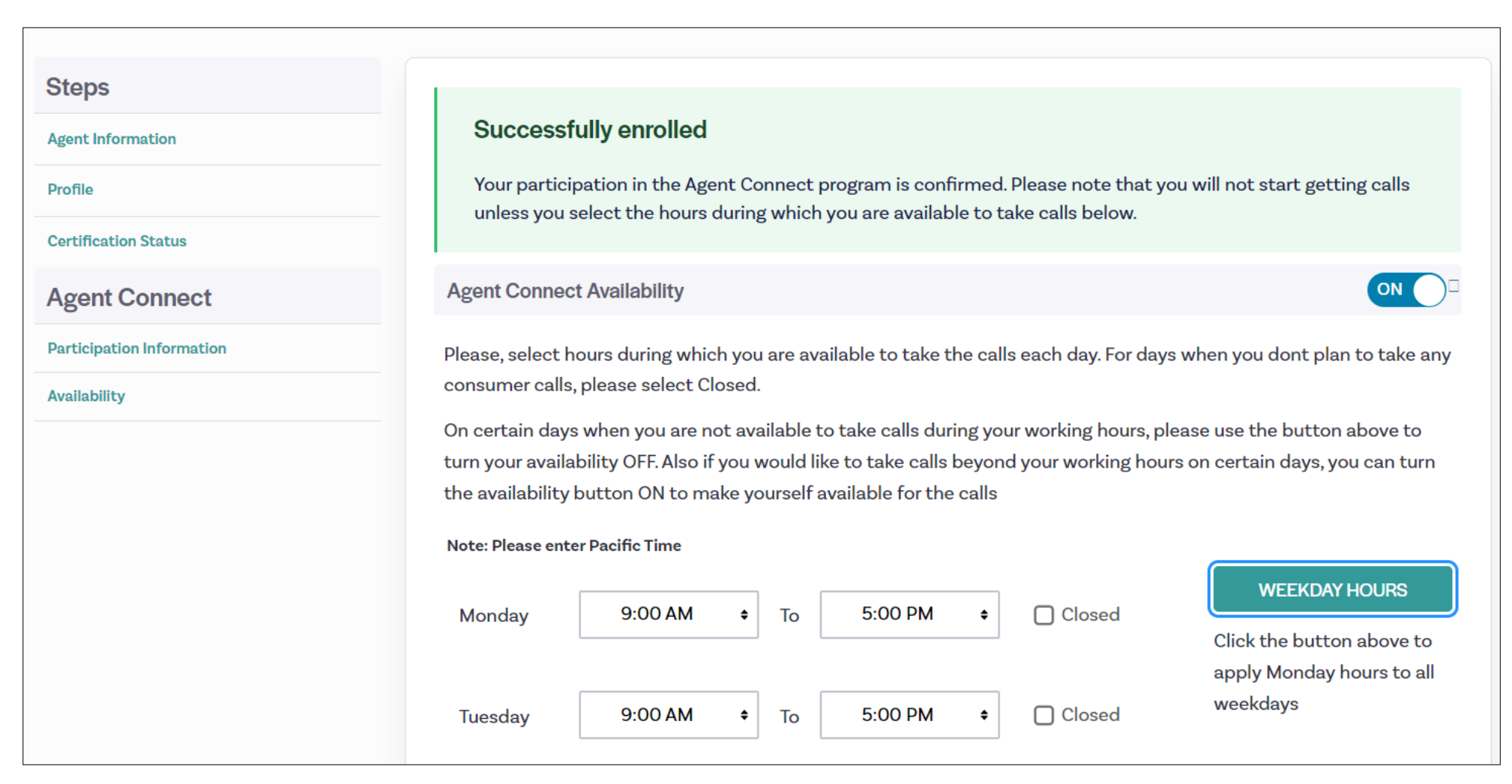

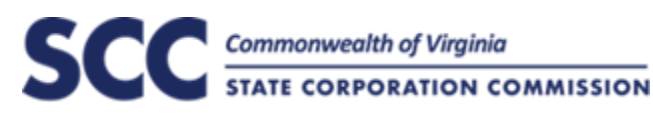

# **Issuer Ticketing System:** Introduction

Virginia's Insurance Marketplace provides three main roles to issuers in the Issuer Portal:

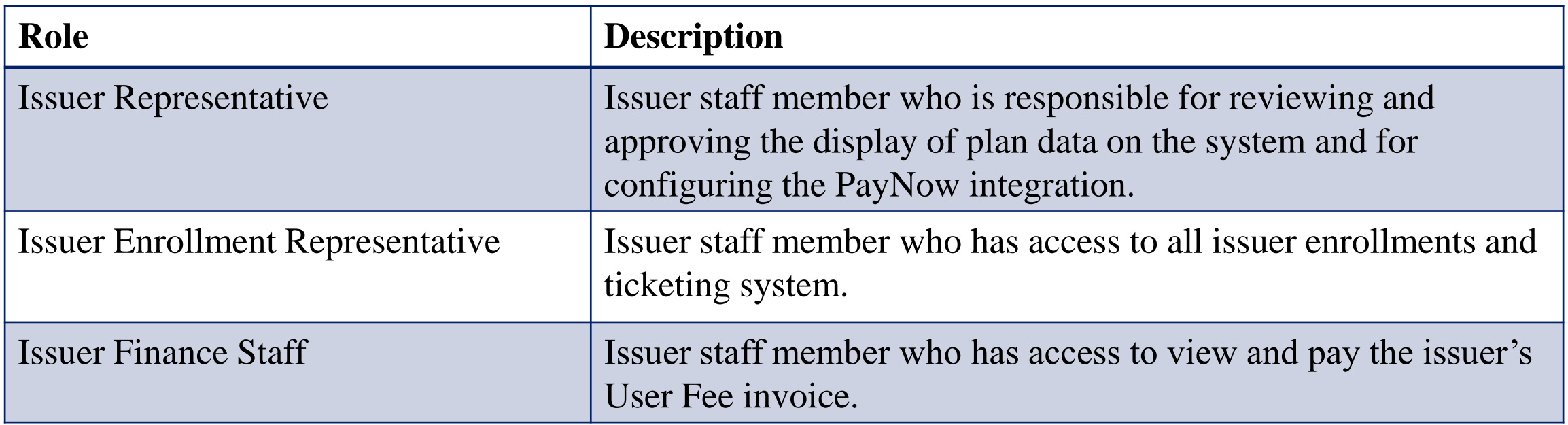

The **Issuer Enrollment Representative** role has access to the ticketing system. The content in this presentation is focused on this role.

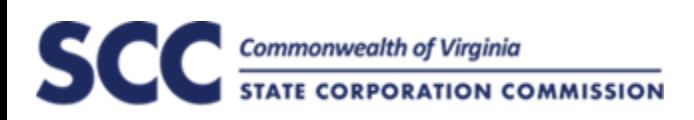

# **Issuer Ticketing System:** Primary Functions

The purpose of the Issuer Ticketing System is for Issuers and Exchange Staff to communicate enrollment, eligibility, policy, billing, and general operational issues with one another.

The key types of issues addressed in the ticketing system are the following:

- ➢ Enrollment Issues
- $\triangleright$  Eligibility Issues
- ➢ EDI/Technical Issues
- $\triangleright$  Reconciliation Disputes

Tickets can be initiated by the Exchange or by Issuer Enrollment Representatives. The subsequent slides provide the process flows for both ticket creation flows.

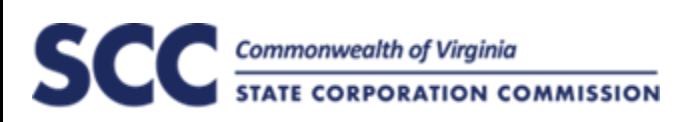

# **Issuer Ticketing System:** Exchange-Initiated Tickets

The Virginia Contact Center fields initial inquiries from consumers. If an inquiry requires additional details or feedback from an issuer, the Exchange will assign the ticket to the Issuer's Workgroup. The process flow below outlines this process.

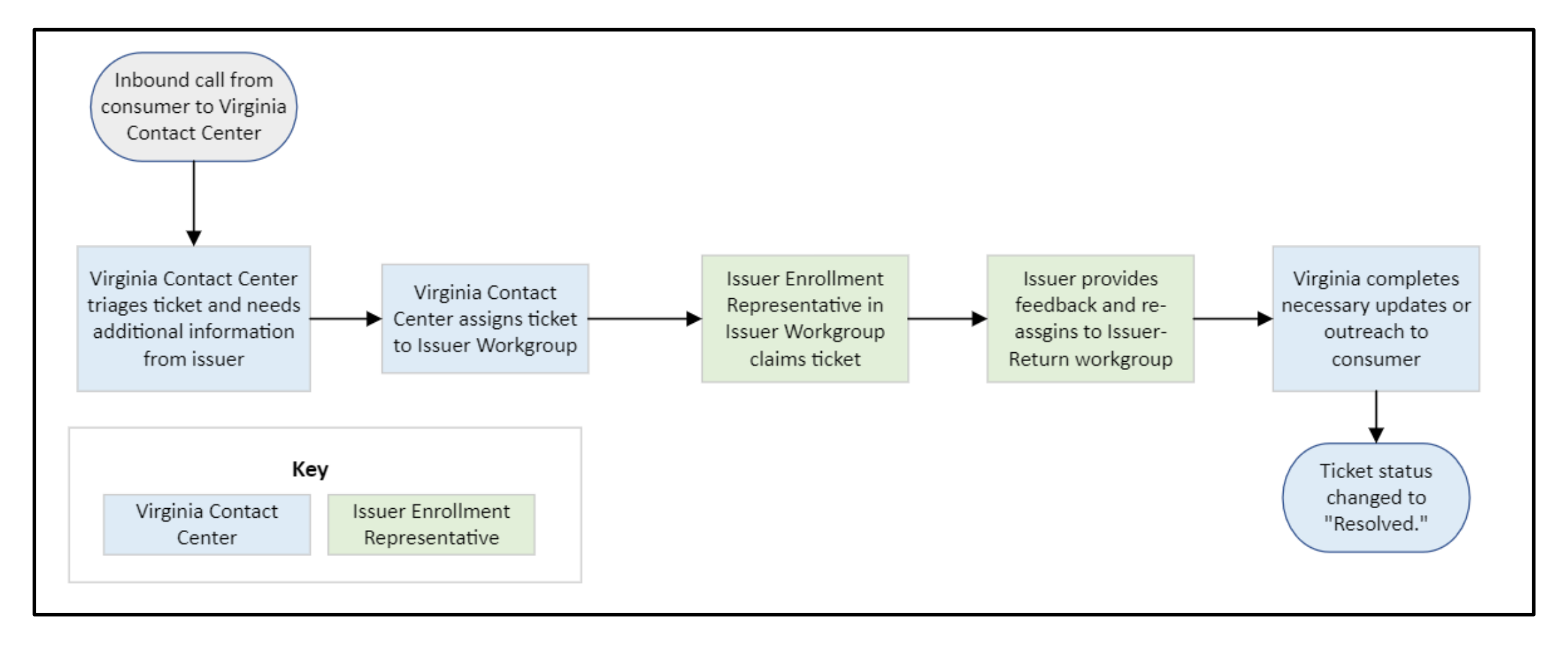

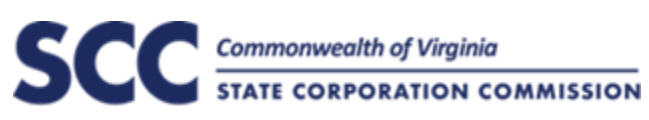

### **Ticketing System:** Exchange-Initiated Tickets

The Virginia Exchange Call Center will assign tickets to the Issuer Workgroup when input is required on a specific consumer inquiry. The table below outlines the Ticket Status and Ticket Workgroup associated with each step of this process.

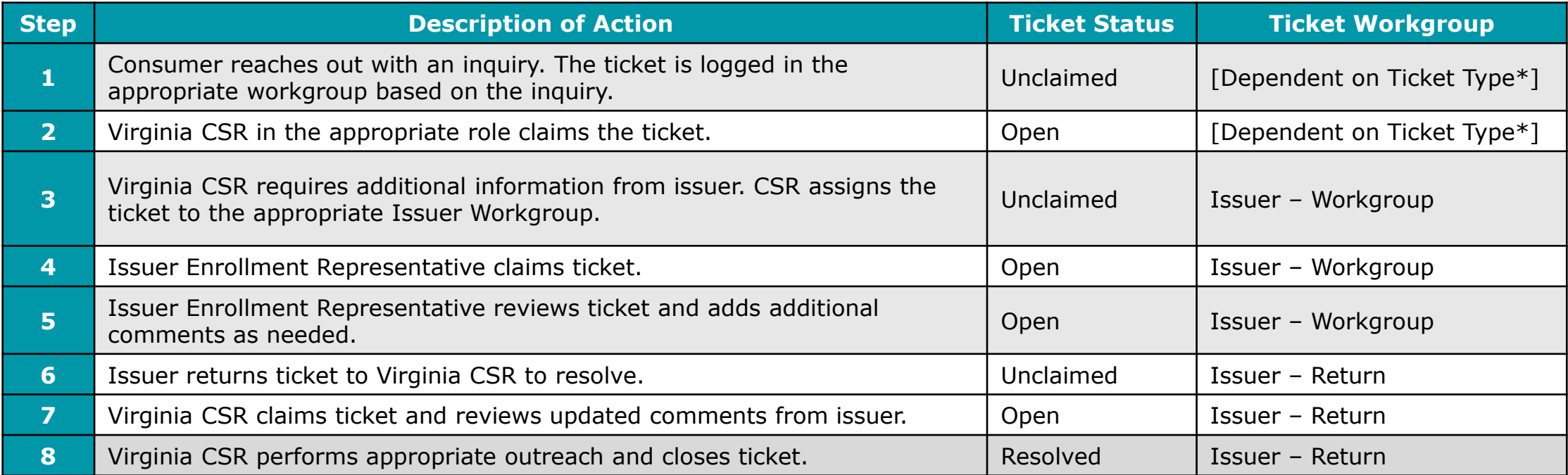

## **Issuer Ticketing System:** Issuer-Initiated Tickets

Issuers will follow the process below to escalate items to the Virginia Contact Center.

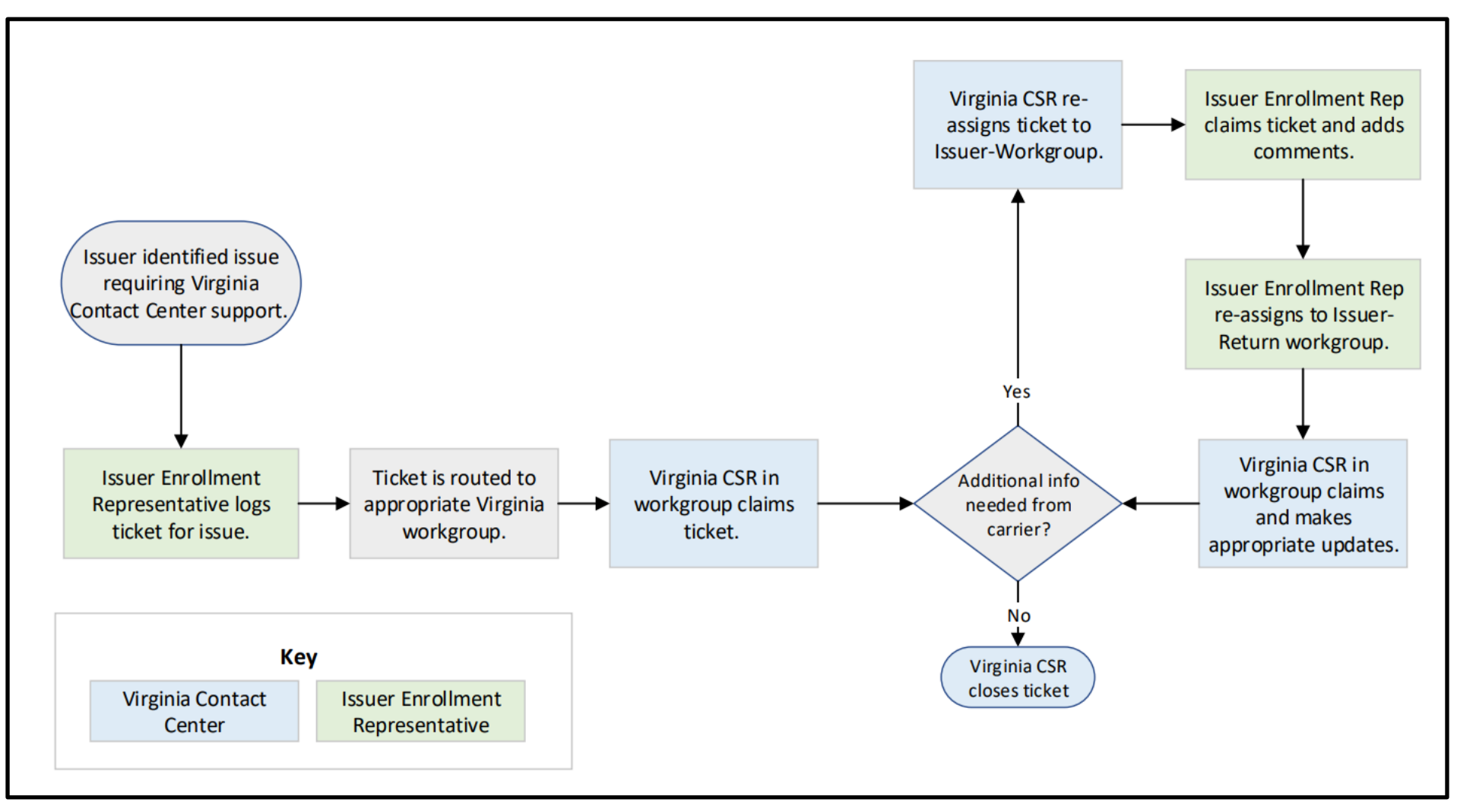

Commonwealth of Virginia **STATE CORPORATION COMMISSION** 

## **Ticketing System:** Issuer-Initiated Tickets

Issuer Enrollment Representatives will log tickets in their issuer portal requiring Exchange input. The table below outlines the Ticket Status and Ticket Workgroup associated with each step of this process.

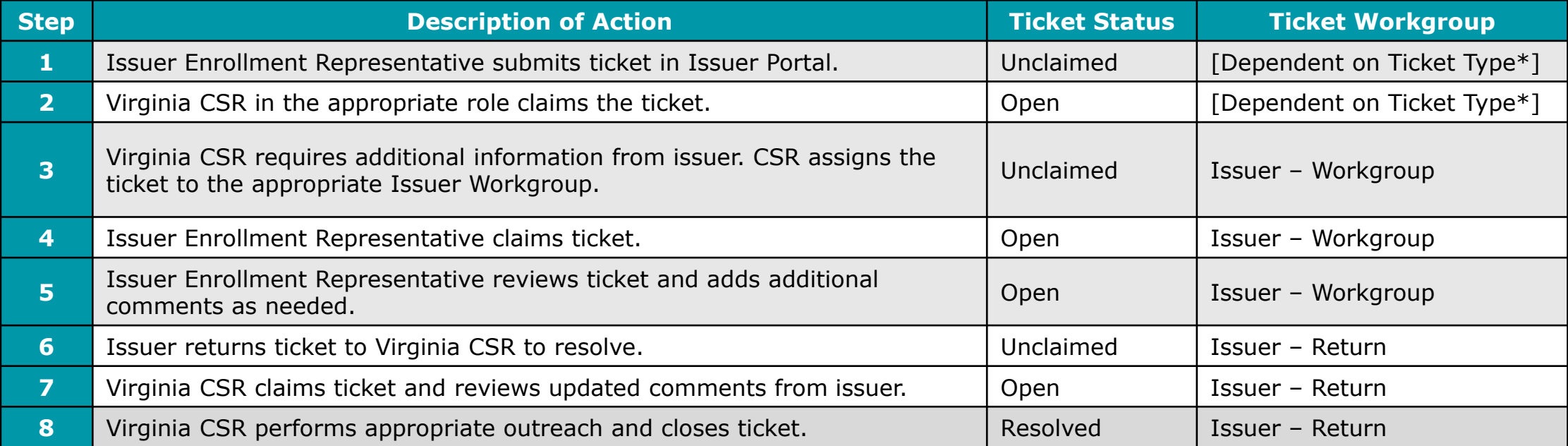

# **Issuer Ticketing System:** Issuer-Initiated Tickets

Issuers will initiate tickets to Virginia that require Exchange input. We will be providing training material and finalized ticket types in the upcoming weeks. The table below outlines the available ticket types.

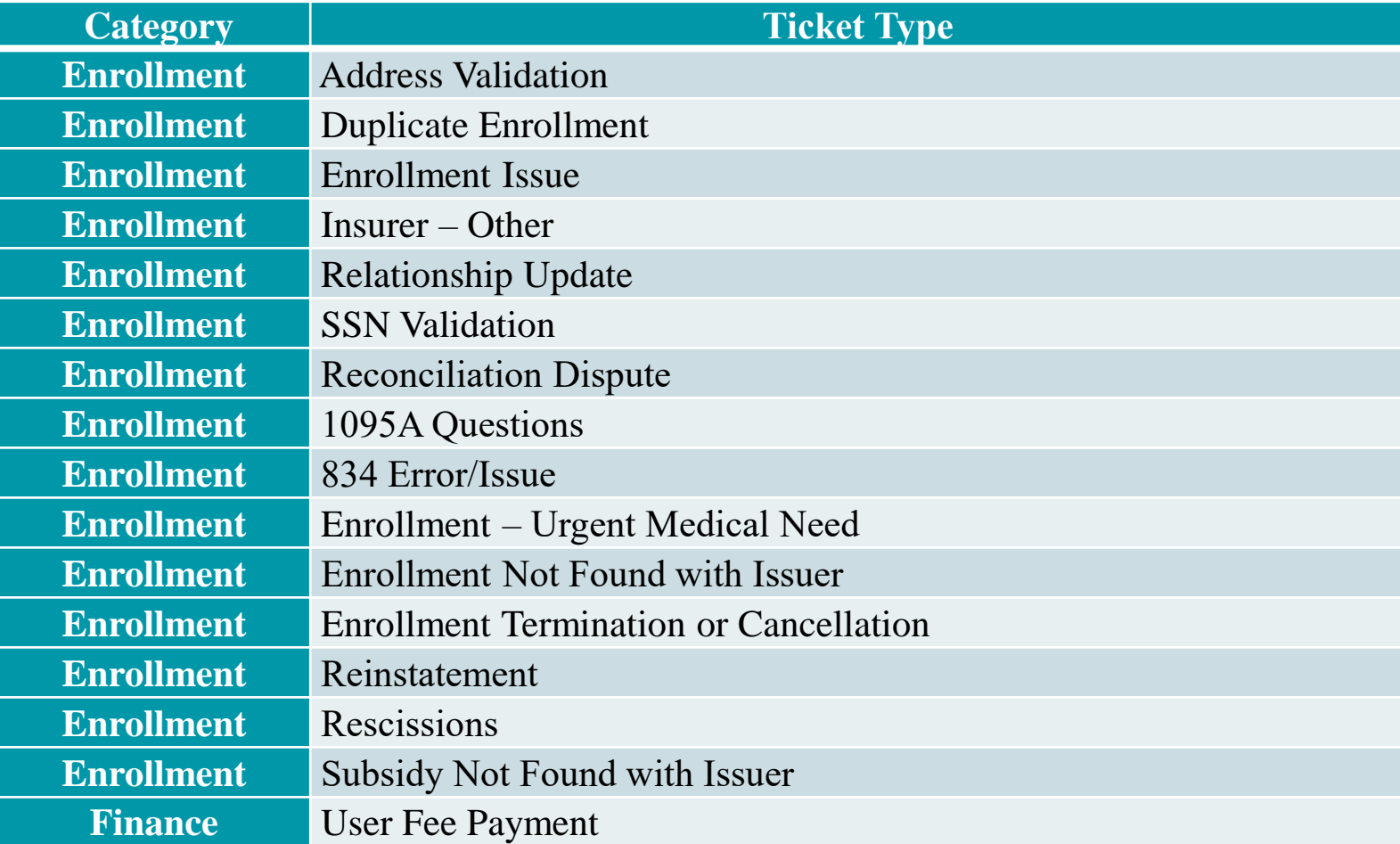

**NOTE:** Ticket types are preliminary and subject to change based on future needs and feedback.

### **Issuer Ticketing System:** Summary of Statuses

The summary of the statuses that will be available to issuers are listed below.

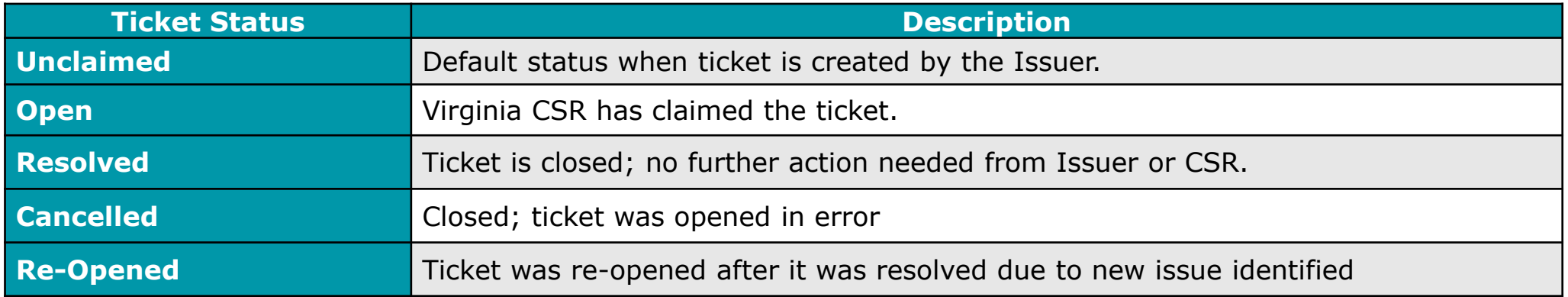